# Networking in Sistemul de Operare

Sisteme de Operare Curs 11

## Cum folosim Internetul?

- Aplicatiile doresc sa transmita si sa receptioneze datele
- Cum facem asta folosind modelul best-effort oferit de IP?

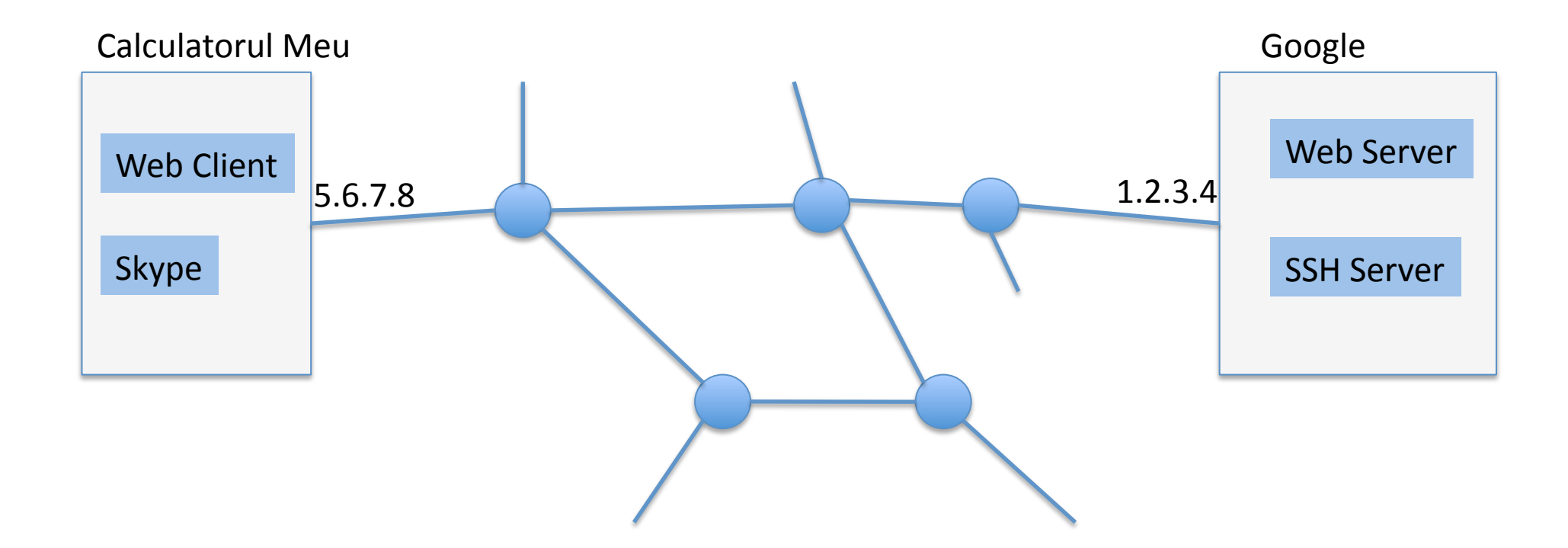

## Packet IP

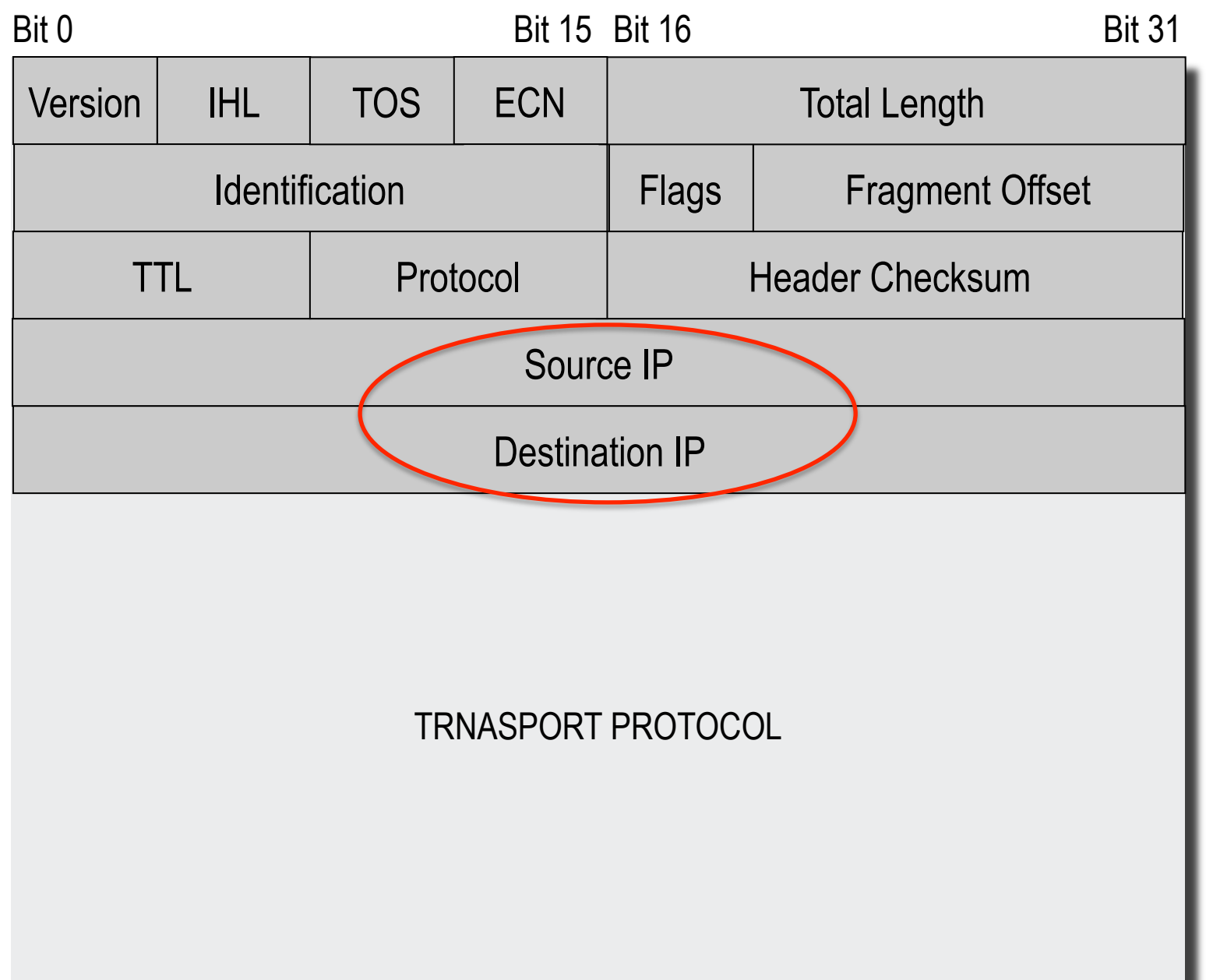

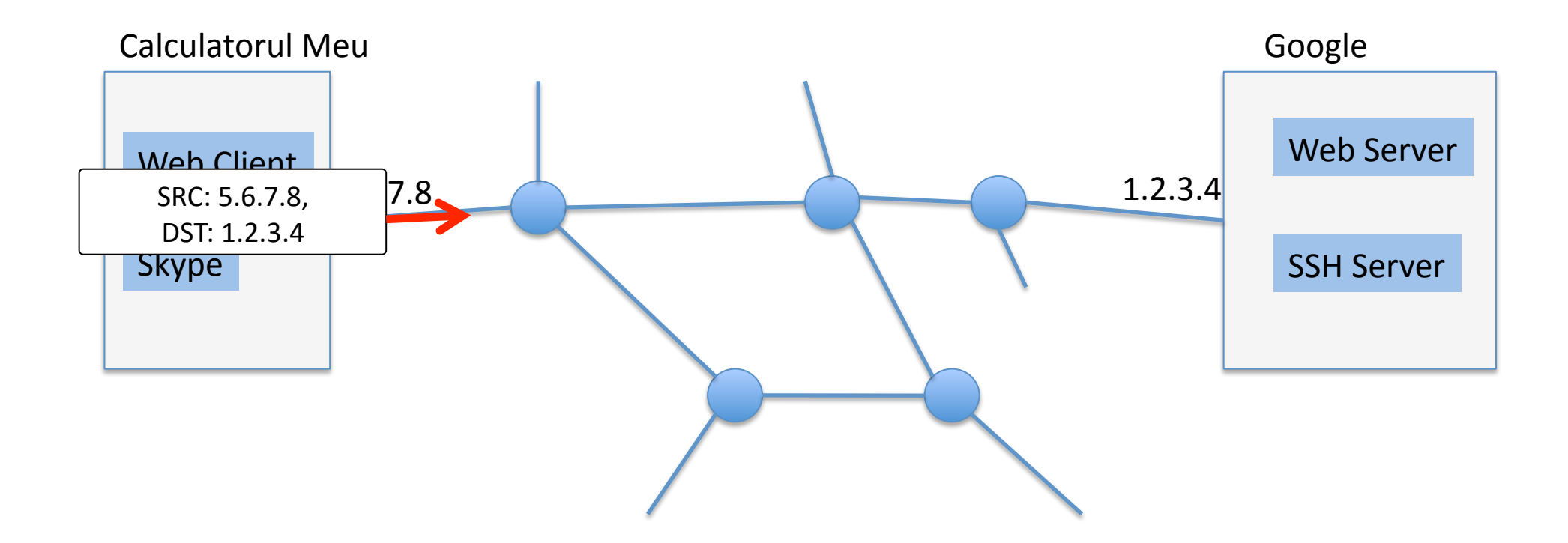

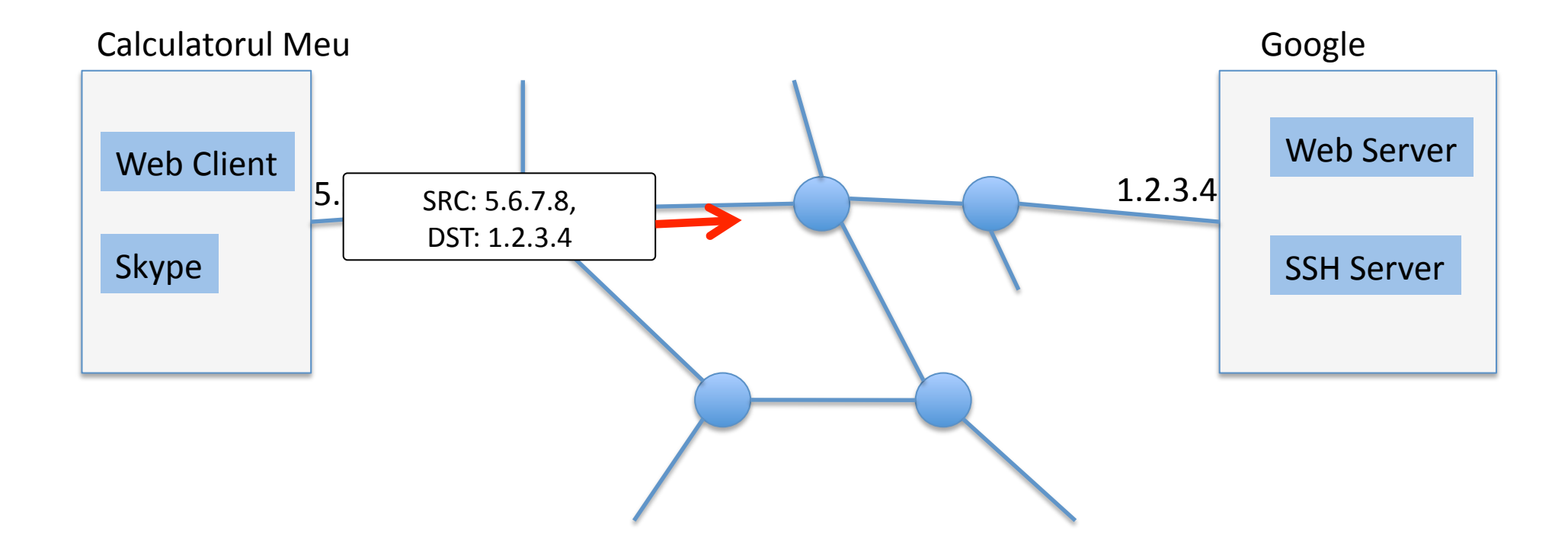

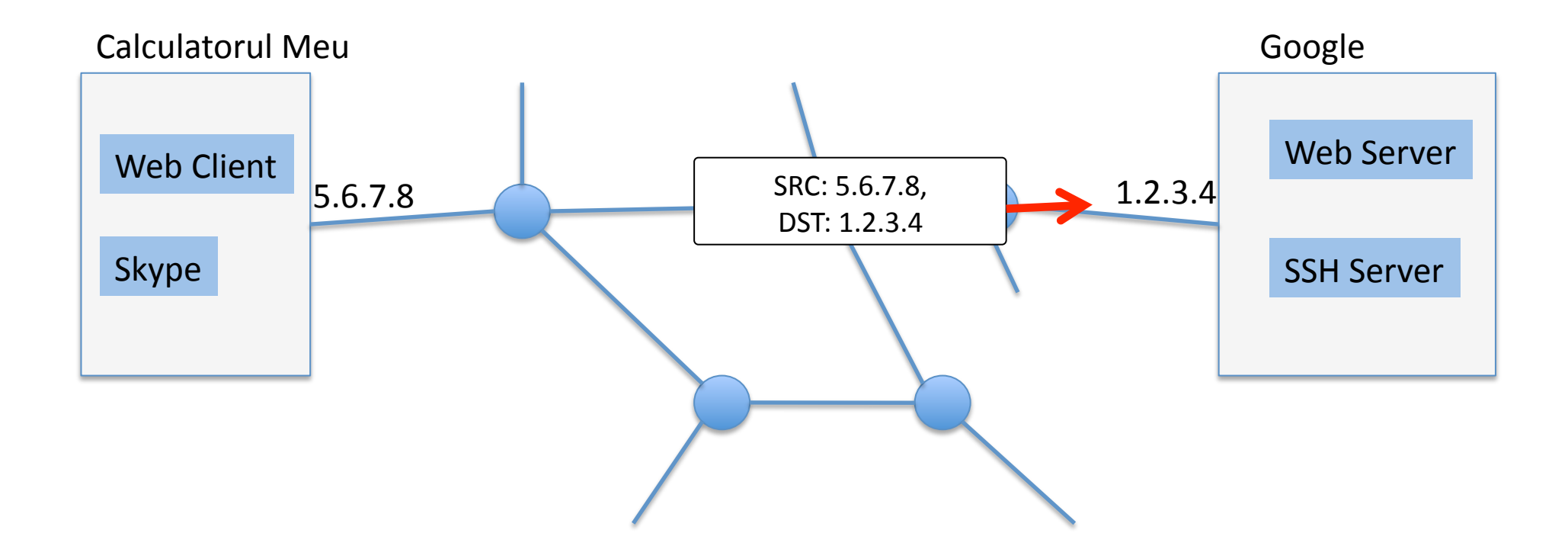

## Cum demultiplexam pachetele?

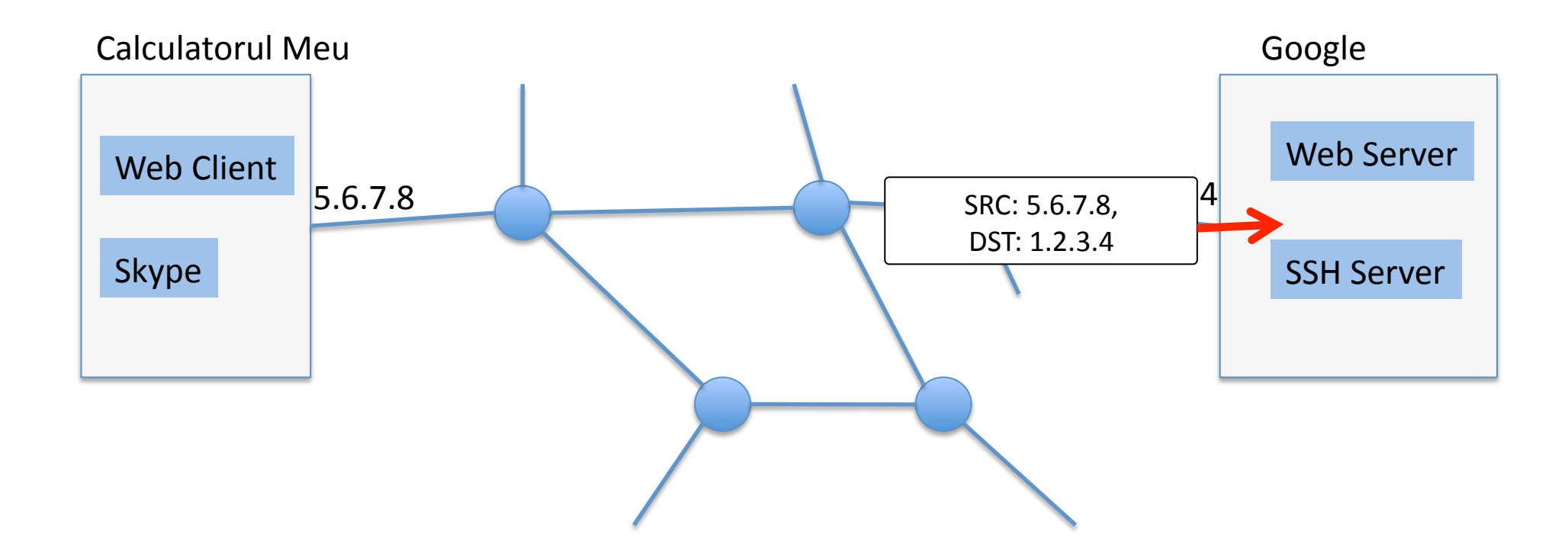

## Cum demultiplexam pachetele?

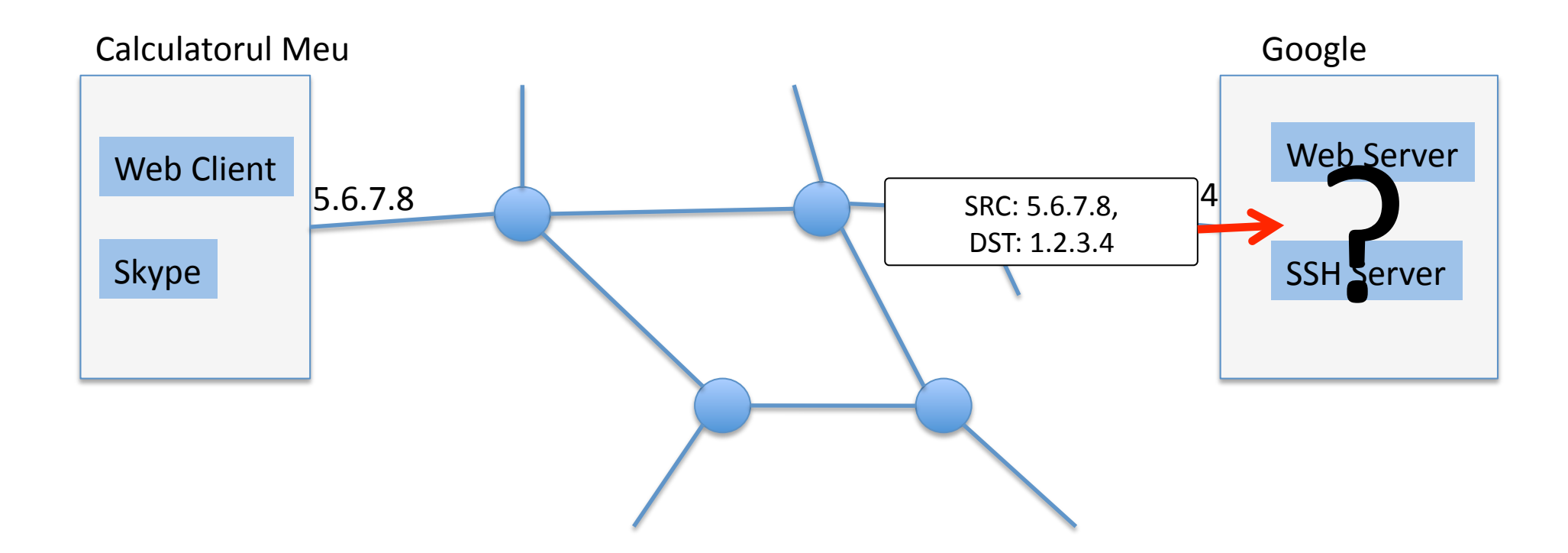

#### Porturi: adresele nivelului transport

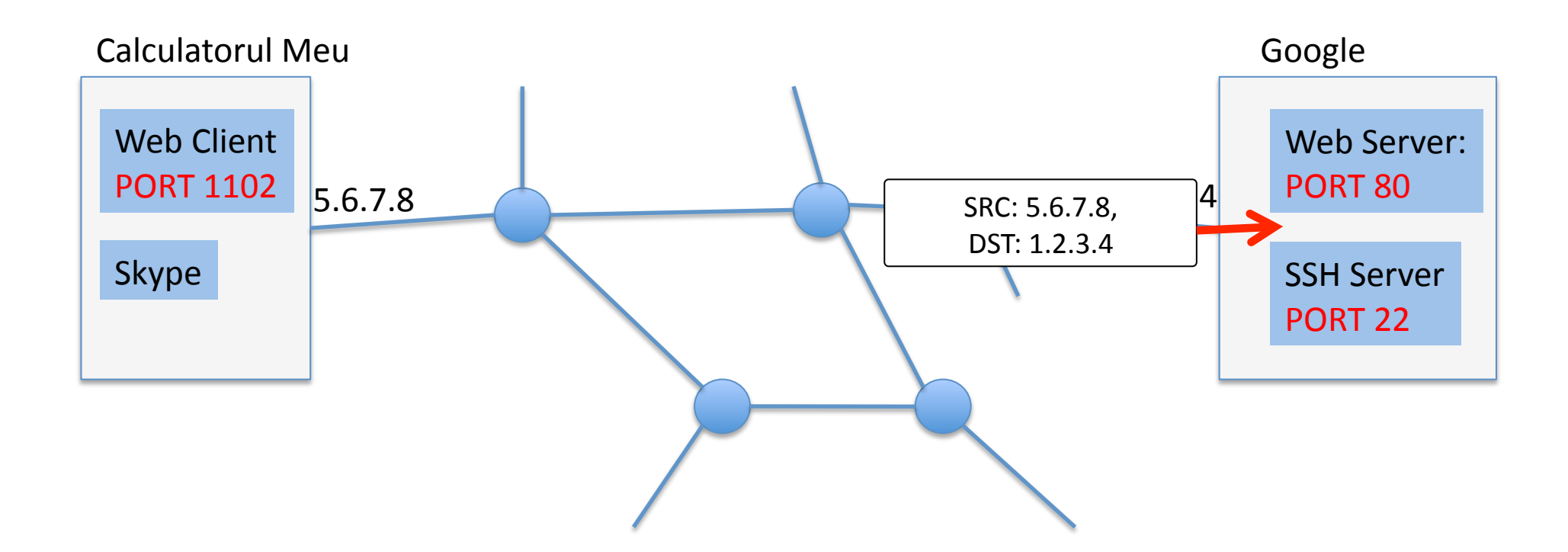

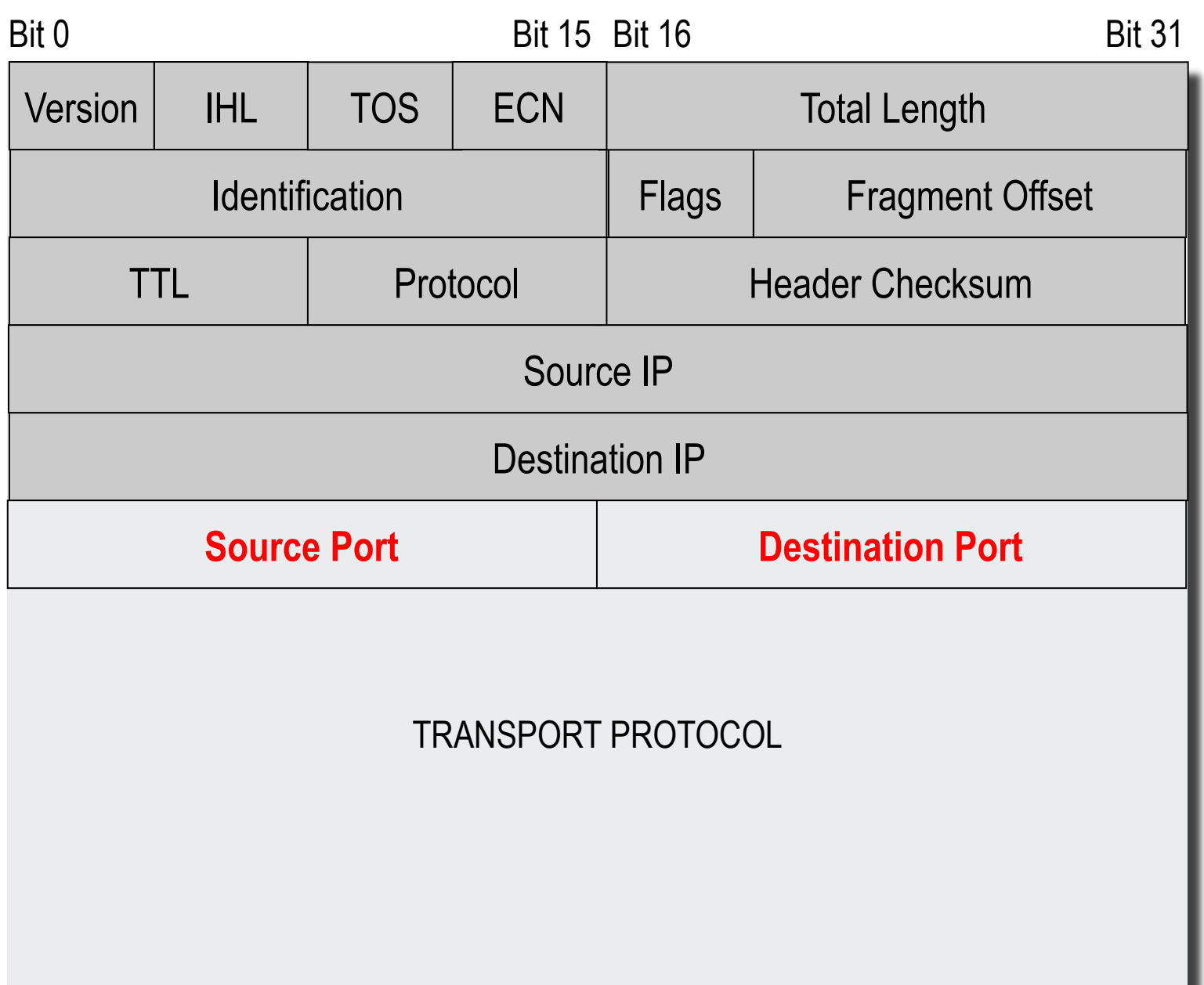

#### Porturi: adresele nivelului transport

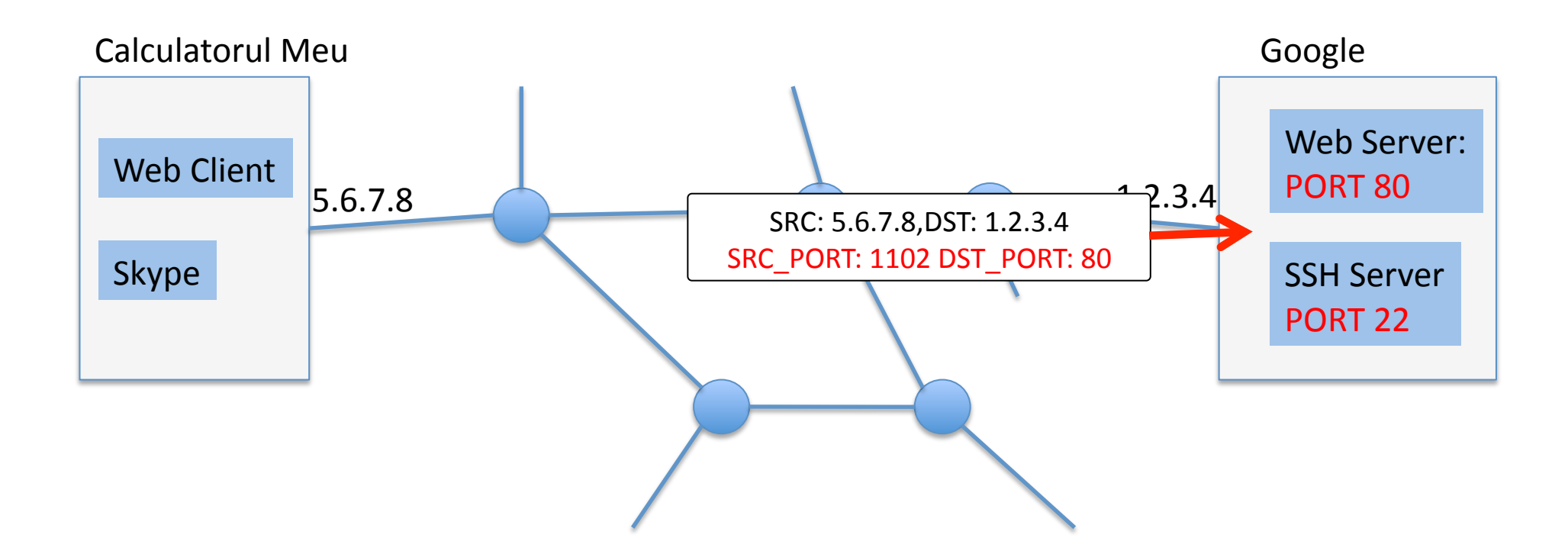

## Socket API

- Interfata pentru servicii de transport
- Oferit ca biblioteca utilizator sau functii OS
- Foloseste descriptori (ca la fisiere)
- *Socket API* este
	- Originar din Berkeley BSD UNIX
	- Disponibil pe Windows, Solaris, etc.
- S*tandard de'facto*

## Transmission+Control+Protocol+

- **Protocol'orientat conexiune**
- In+cadrul unei conexiuni **garanteaza transmisie in'ordine si sigura'a'datelor**
- Realizeaza **controlul congestiei** adaptand viteza de transmisie la conditiile retelei
- Interfata oferita:

#### **transmisie si receptie de sir de octetion**

## API Conexiuni TCP: Sumar

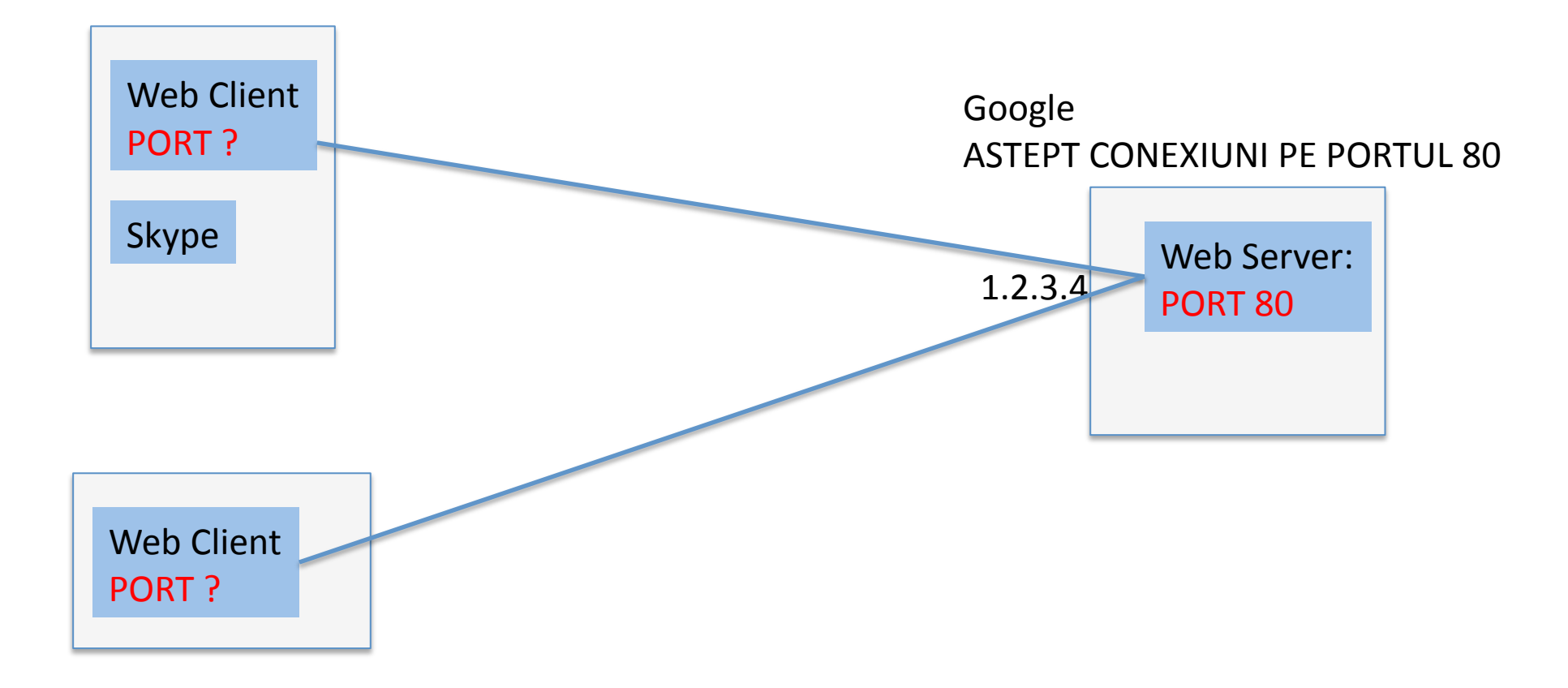

# Transmisie/receptie date cu TCP

#### **Pasi necesari server:**

1. Creaza socket: *int*  $Is = **socket** (AF$  *INET*, *SOCK\_STREAM,' IPPROTO\_TCP);'*

2. Seteaza port pentru socket:

**bind**(ls, &addr, sizeof(addr));

3. Declara nr. de clienti:

**listen**(ls, 5);

4. Asteapta conexiune:

int s = accept(ls,NULL,NULL);

#### **Pasi necesari client:**

1. Creaza socket:

*int s* = *socket* (AF\_INET, *SOCK\_STREAM,' IPPROTO\_TCP);'*

2. Conecteaza-te la server: **connect(s, &addr, sizeof(addr));** 

## Inchiderea conexiunii+TCP+

- Elibereaza resursele asociate conexiunii
- Informeaza capatul celalalt de inchiderea conexiunii
- $\bullet$  API
	- shutdown(s,SHUT\_RD/SHUT\_RDWR/SHUT\_WR)+
	- $-\text{close}(s)$

## TCP+asigura transmisie **sigura,'in'** ordine a unui sir-de-octeti:

- Applicatiile trimit un numar arbitrar de octeti
	- $-$  Sa zicem 100.000B
- TCP imparte octetii in segmente
	- Pentru ca reteaua functioneaza cu pachete de dimensiune fixa
- Le trimite in retea
	- Segmentele+pot+fi pierdute sau reordonate
- Receptorul TCP trebuie sa receptioneze datele in ordine

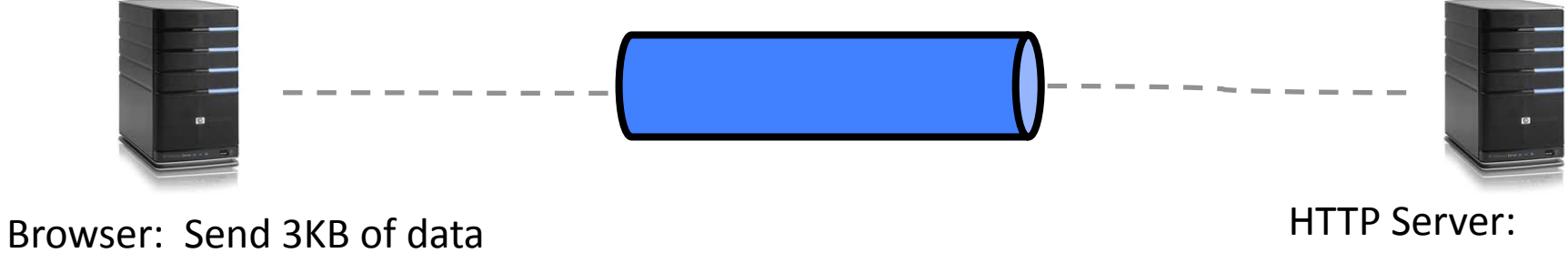

Read Request

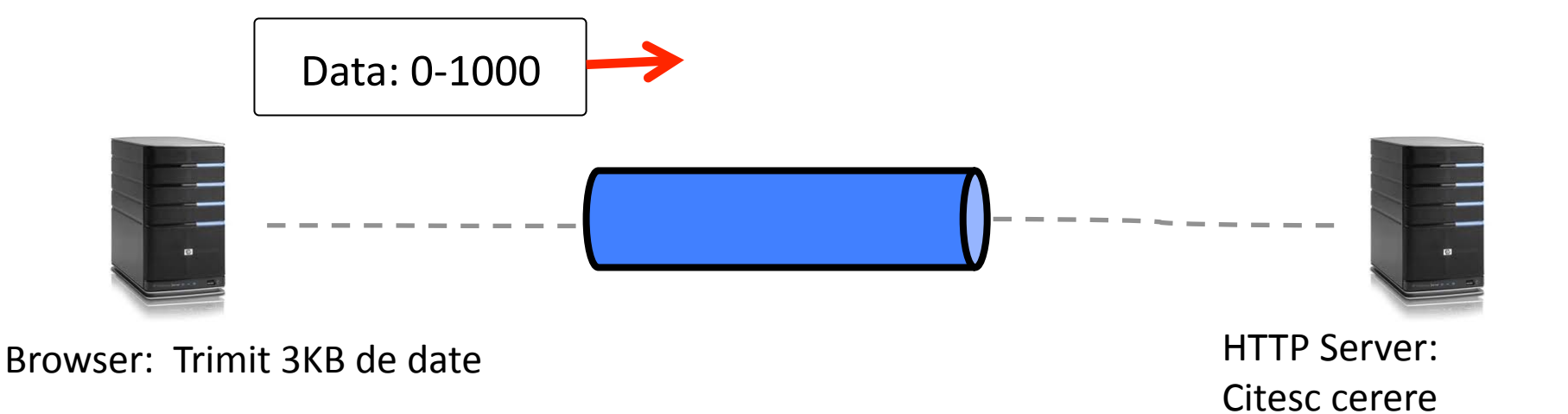

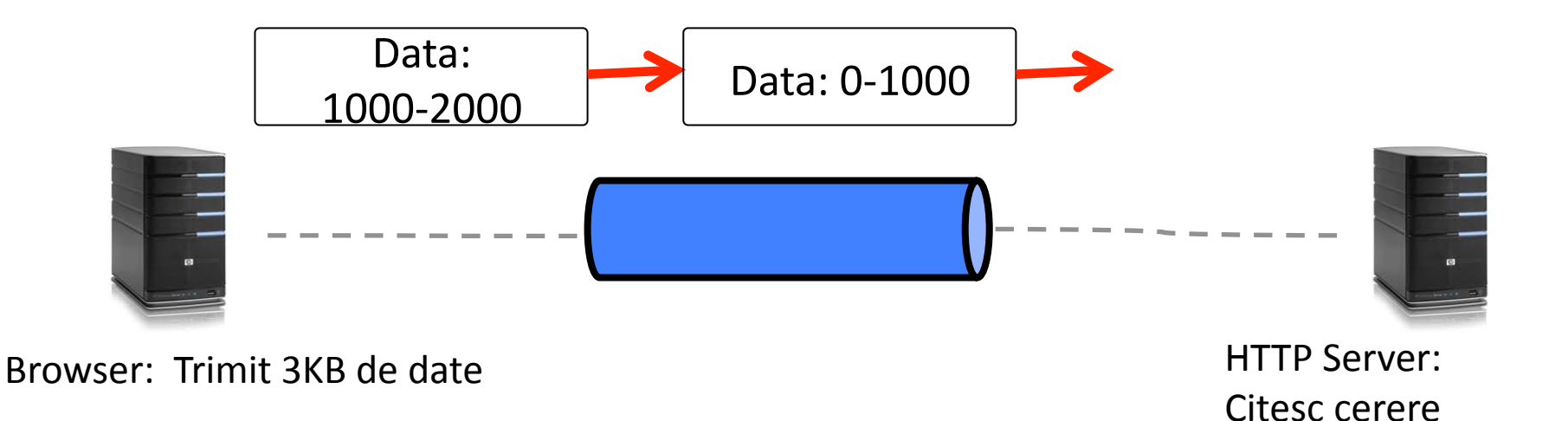

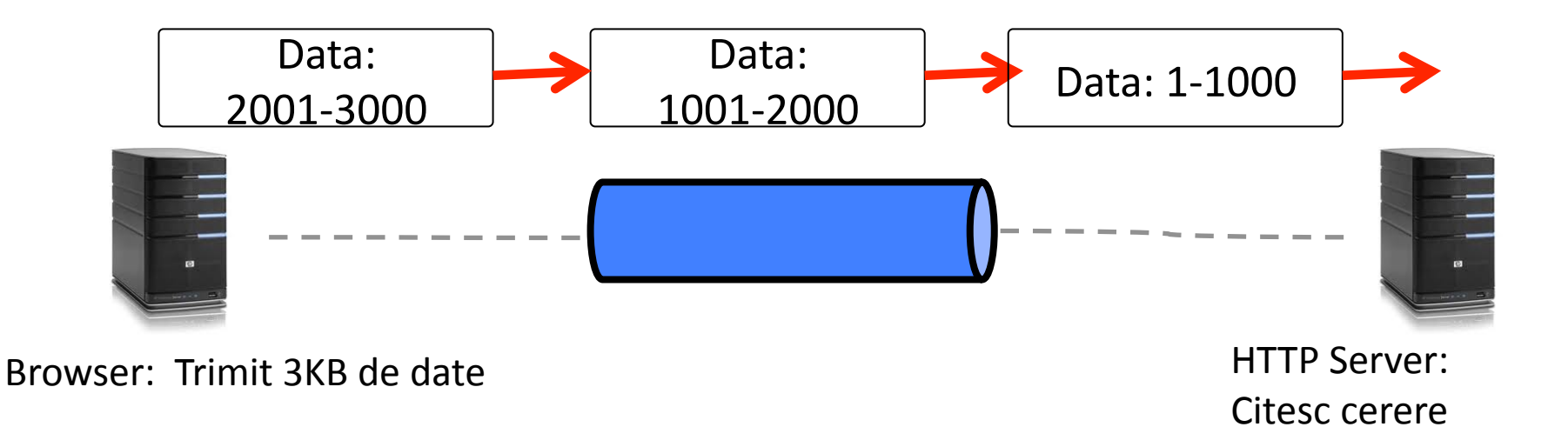

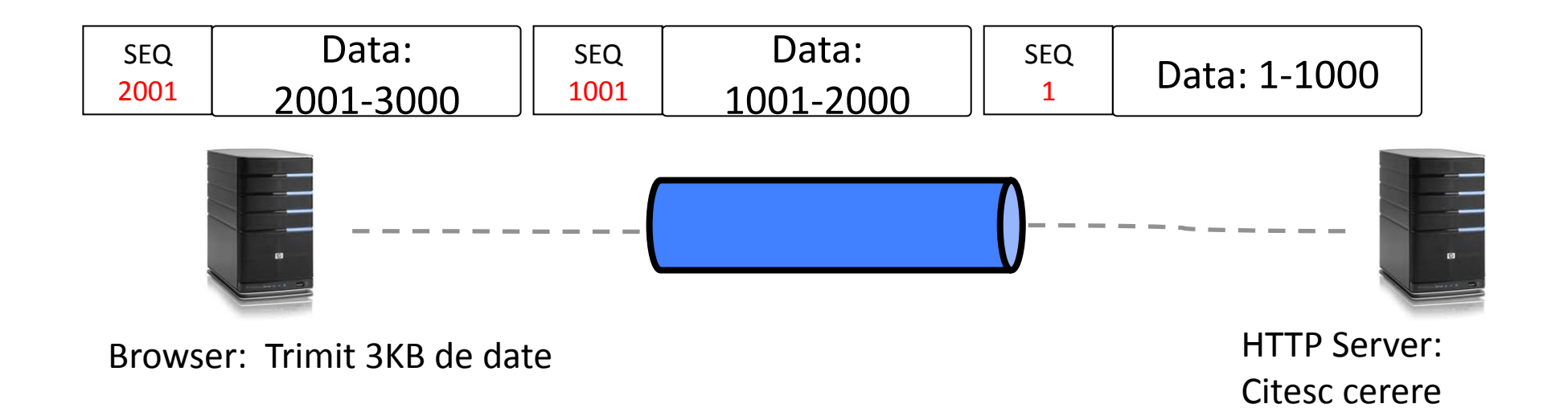

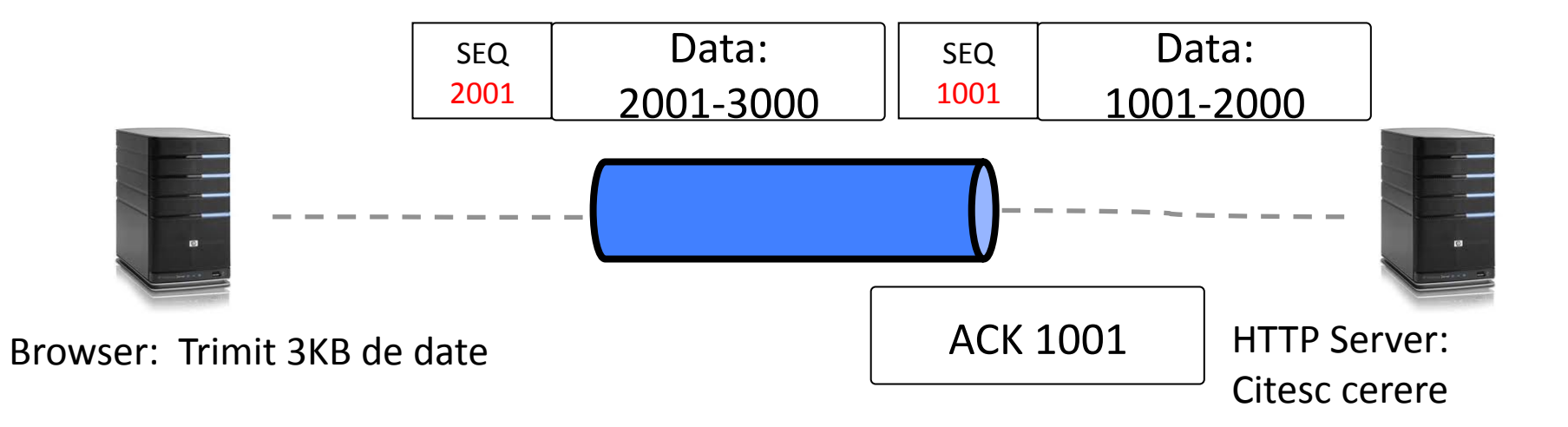

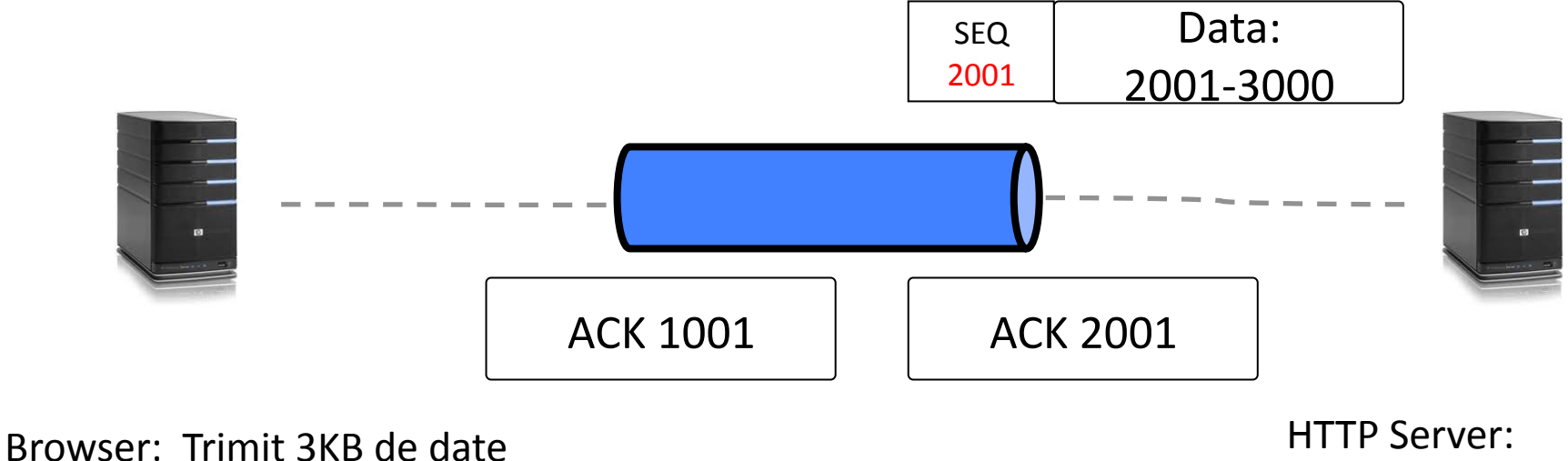

Citesc cerere

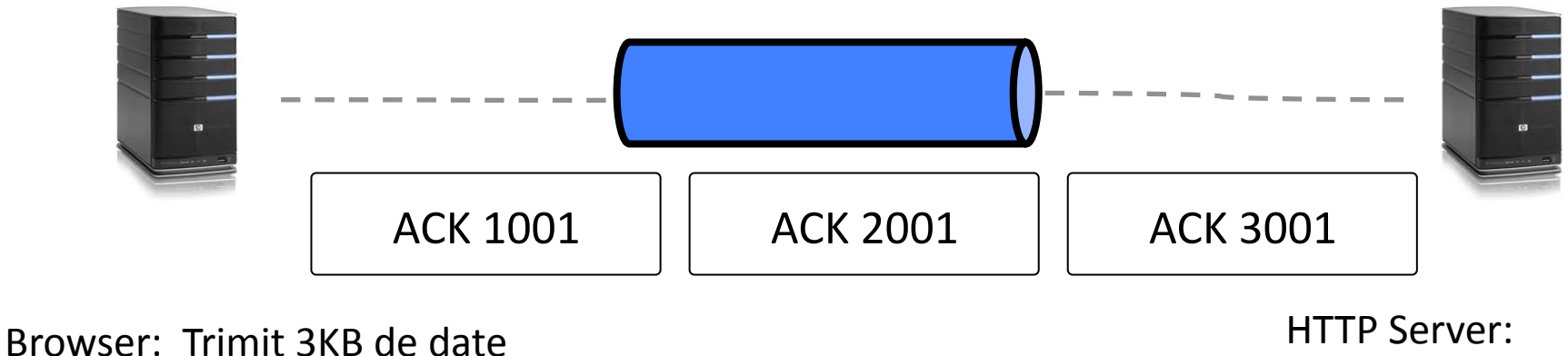

Citesc cerere

## Receptia de date cu TCP

#### recv (s, buf, max\_len, flags)

- Intoarce numarul de octeti trimisi – **Poate fi mai mic decat max\_len!'**
- Cod corect:

```
int t = 0;
while'(t<len){''
 d = recv(s, buff+t, len-t,0);if (d<0) break;
 t'+='d;''
}' 27+
```
## Cum implementam recv in SO?

- recv() intoarce datele in ordine
- Ce se intampla daca se pierd segmente?
	- Stiva trebuie sa pastreze pachetele cu numar de secventa mai mare
	- Este+nevoie+de+un+**receive'buffer'**
	- $-$  Ce se intampla daca se umple bufferul?
		- Flow control, sender-ul se opreste din transmisie

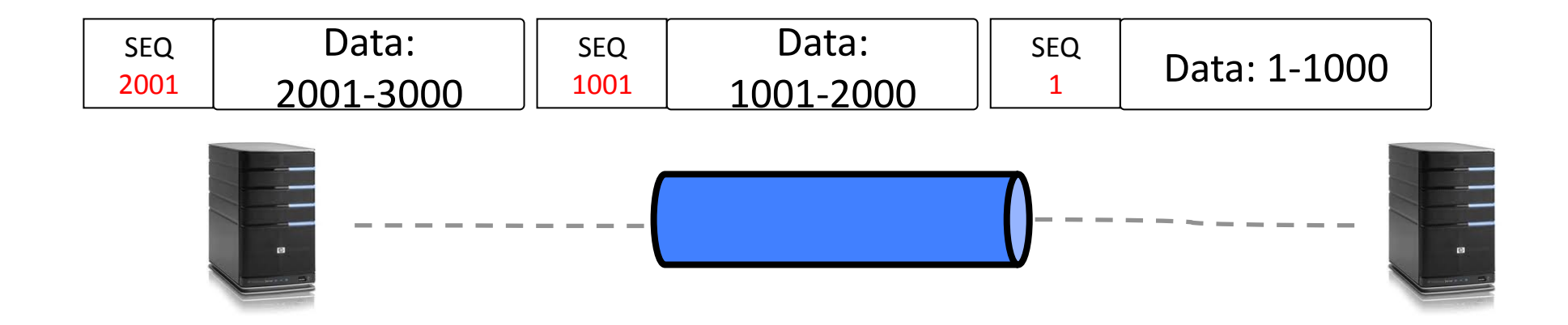

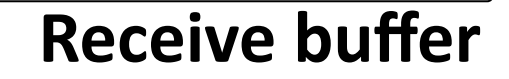

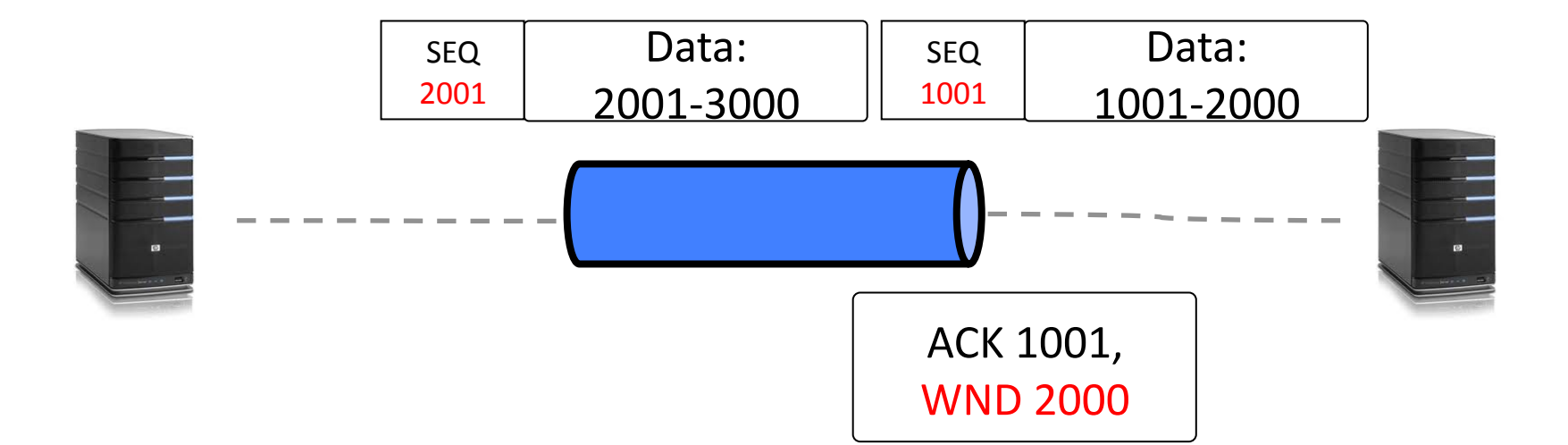

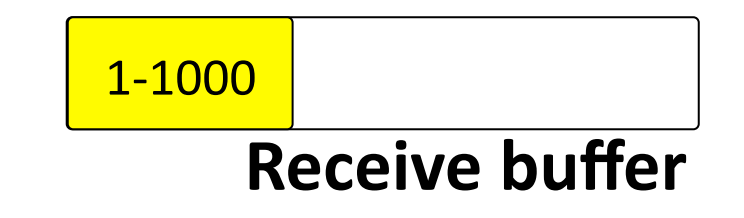

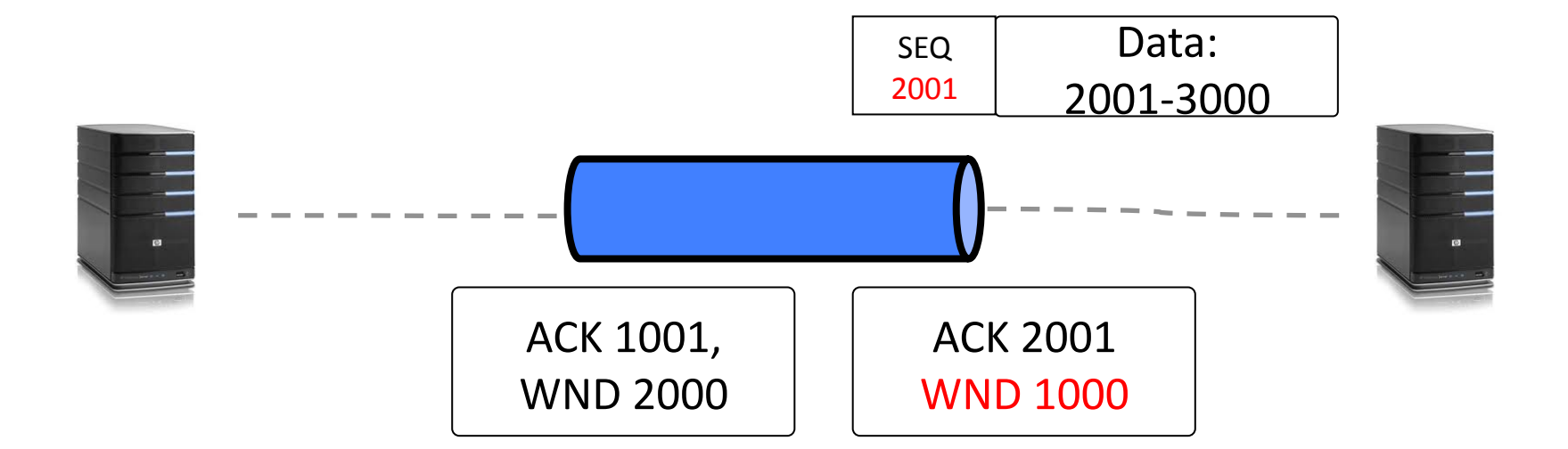

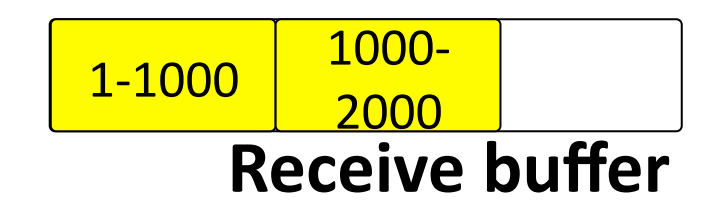

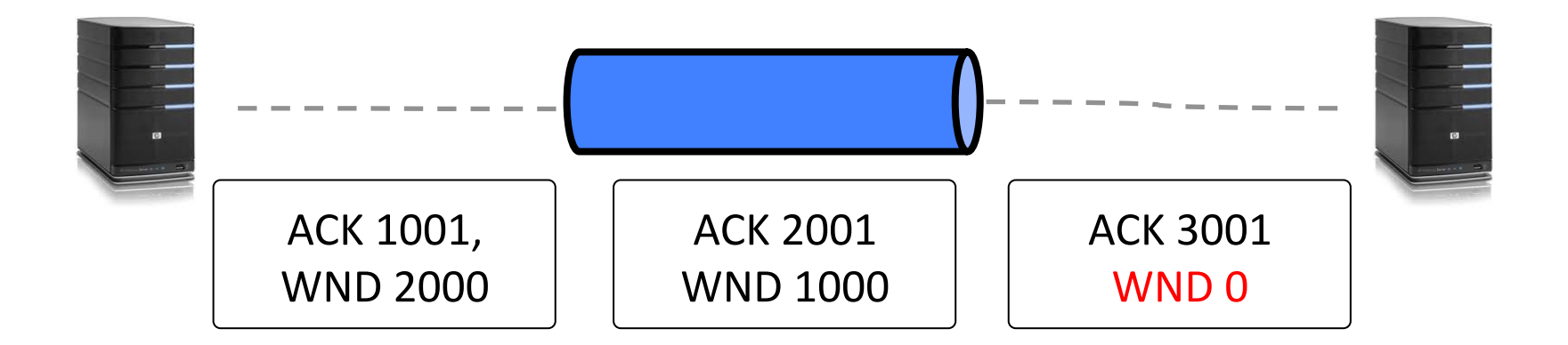

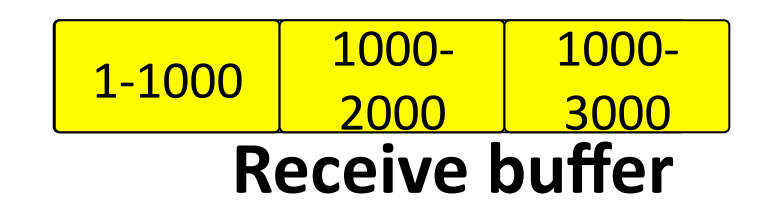

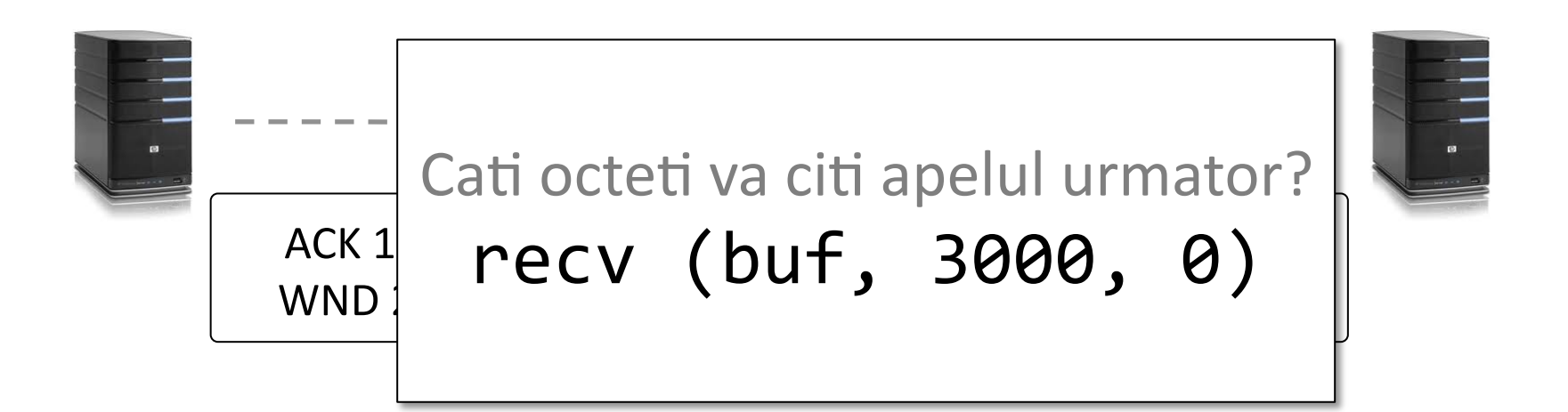

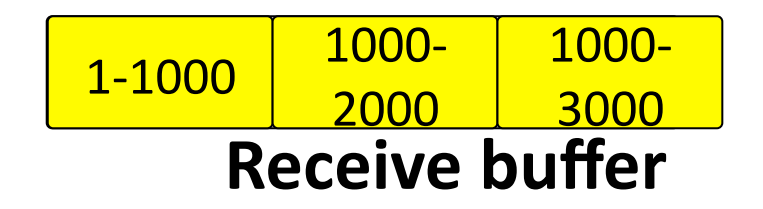

#### send (s, buf, len)

- Intoarce numarul de octeti trimisi
	- **Poate fi mai mic decat len!'**
- Cod corect:

```
int t = 0;
while (t<len){
  d = send(s, buf+t, len-t);
  if (d<0) break;
  t'+='d;''
}'
```
## Cum implementam send in SO?

- send() garanteaza ca datele acceptate vor fi transmise, cat timp conexiunea merge
- Ce se intampla daca se pierd segmente?
	- Sender-ul trebuie sa pastreze mesajele pana sunt confirmate
	- Este+nevoie+de+un+**send'buffer'**
	- $-$  Ce se intampla daca se umple bufferul?
		- Send se blocheaza

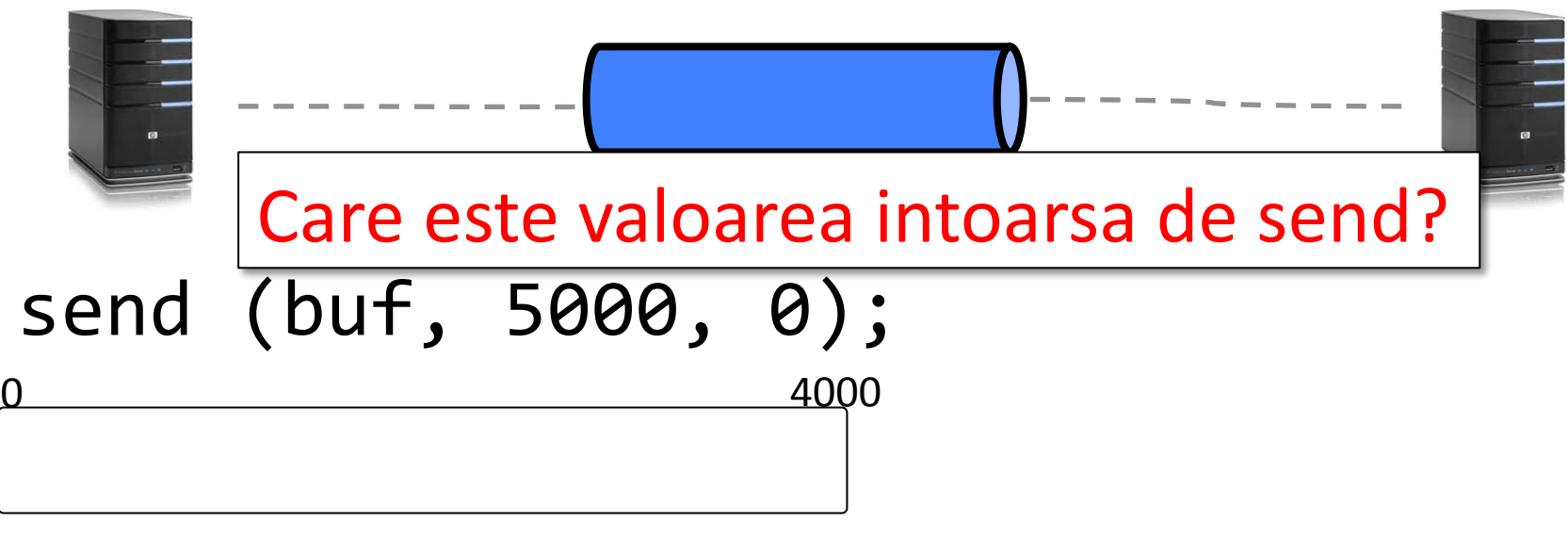

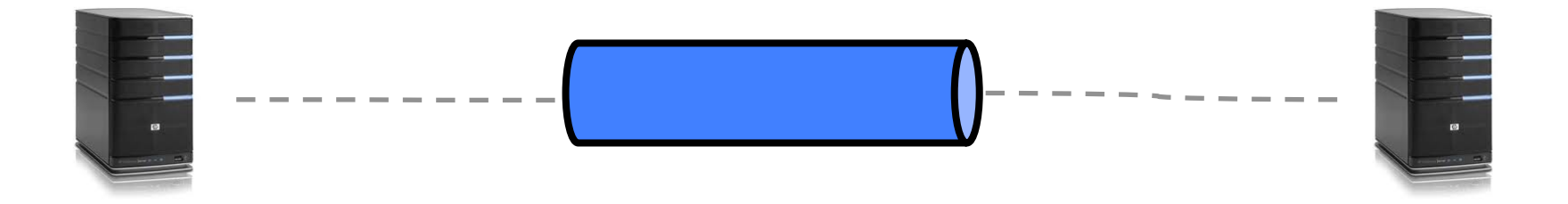

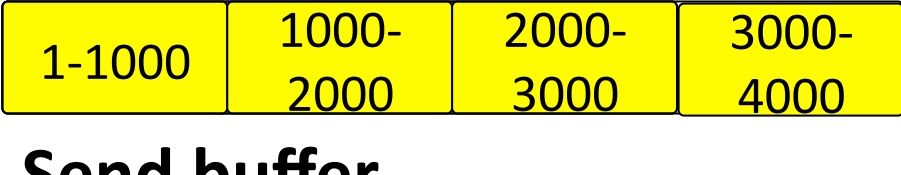

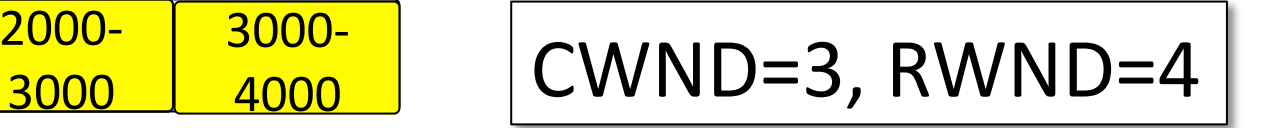

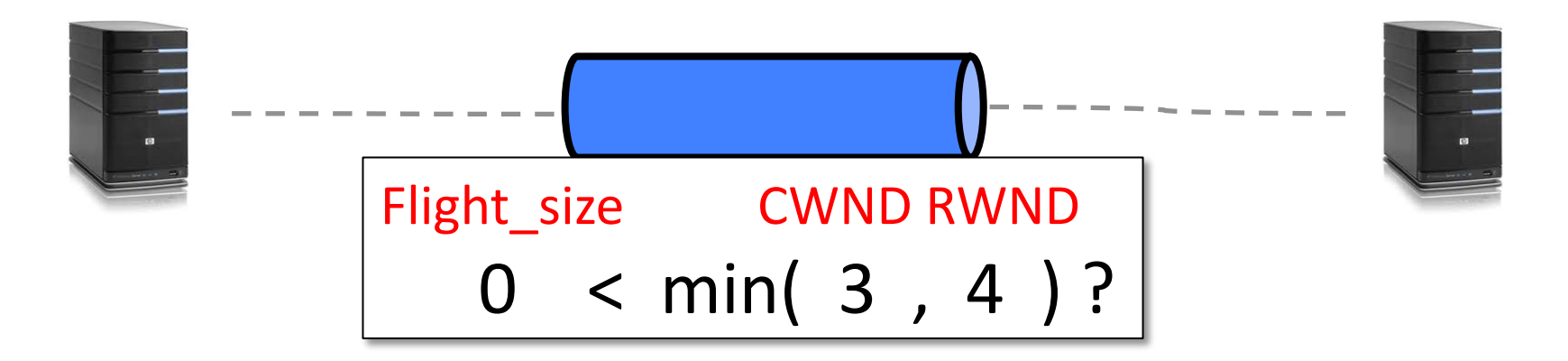

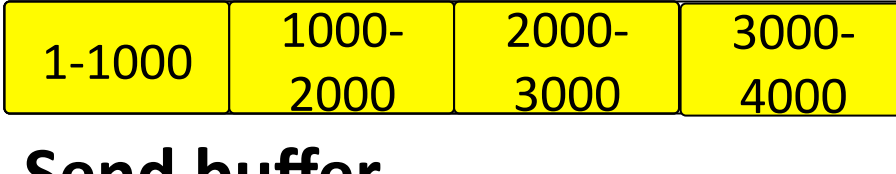

 $\frac{3000-}{4000}$  CWND=3, RWND=4

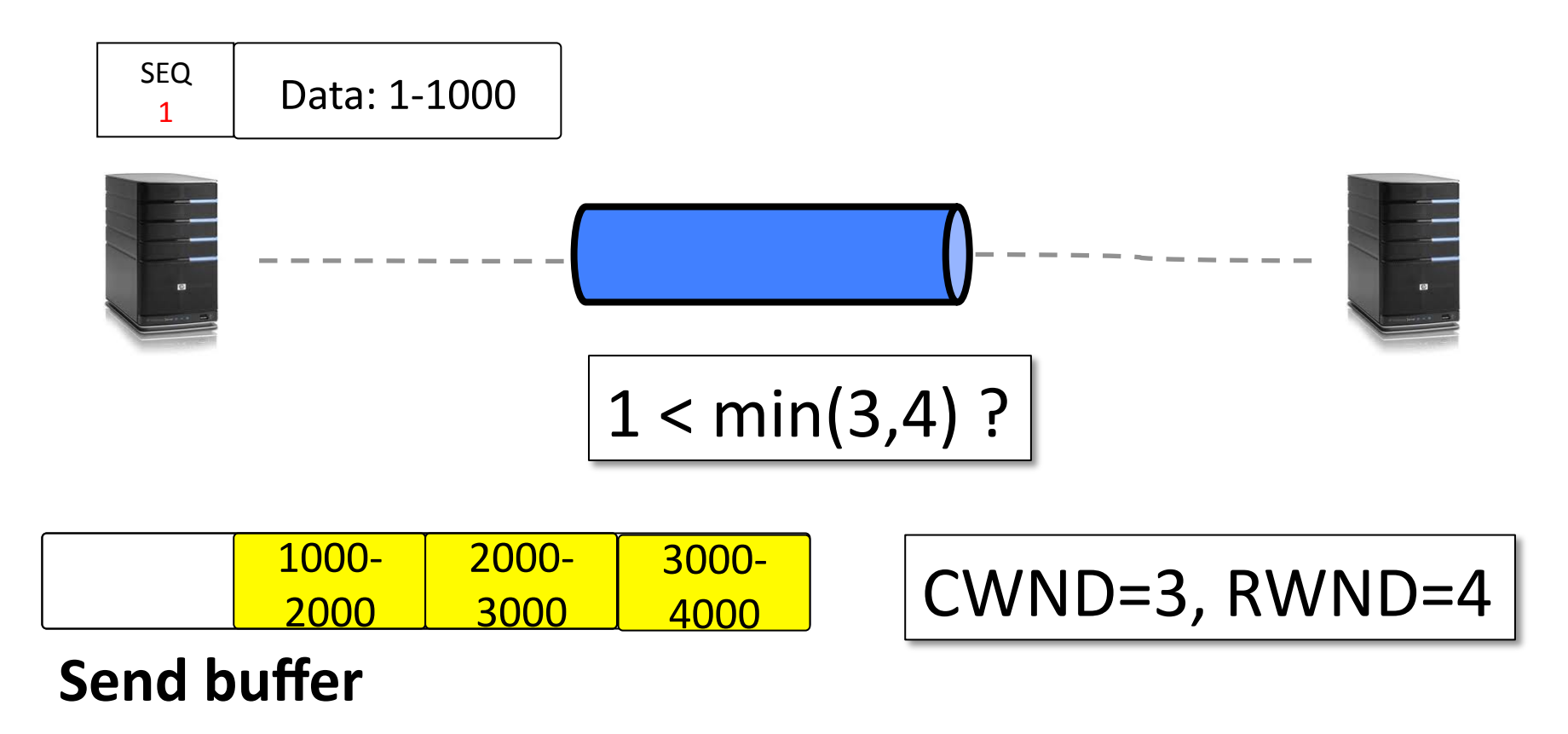

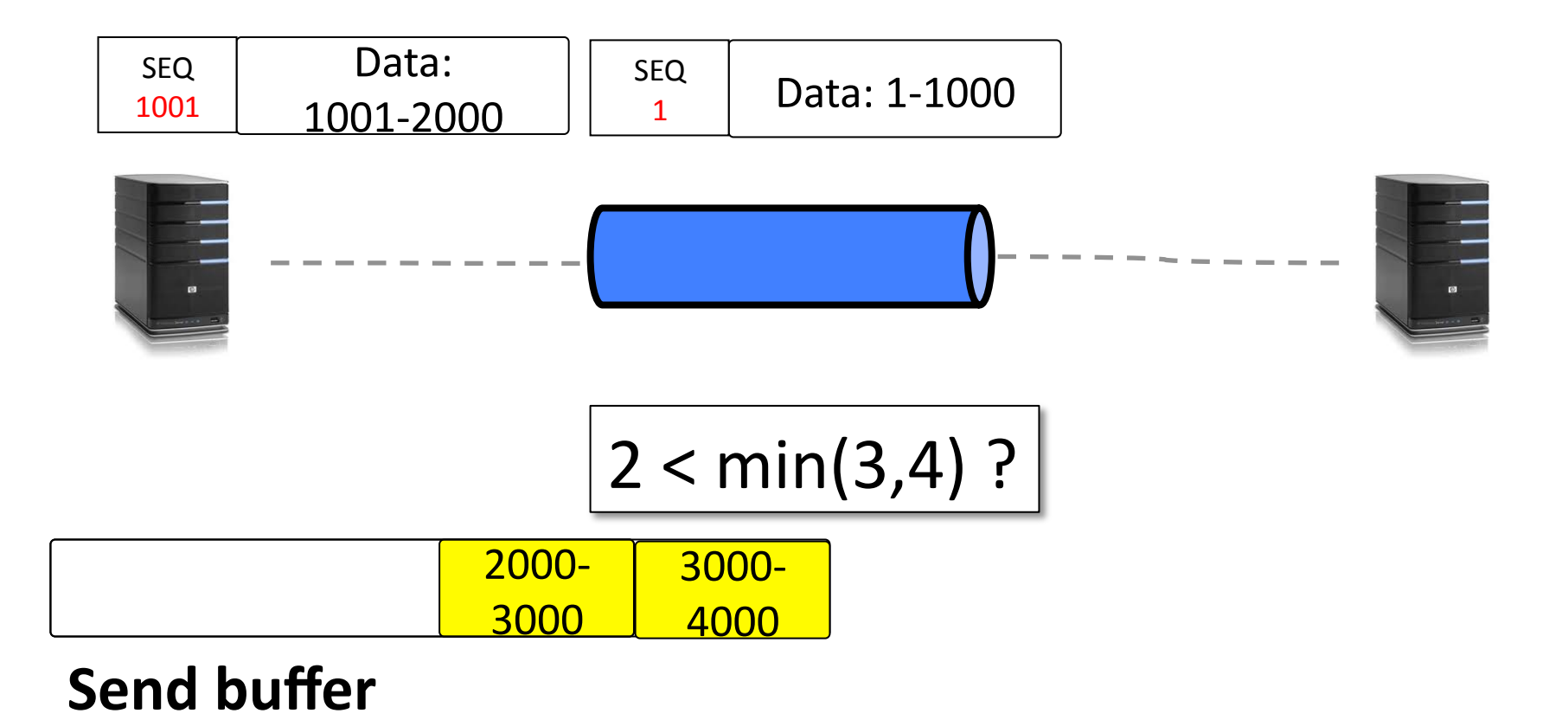

40+

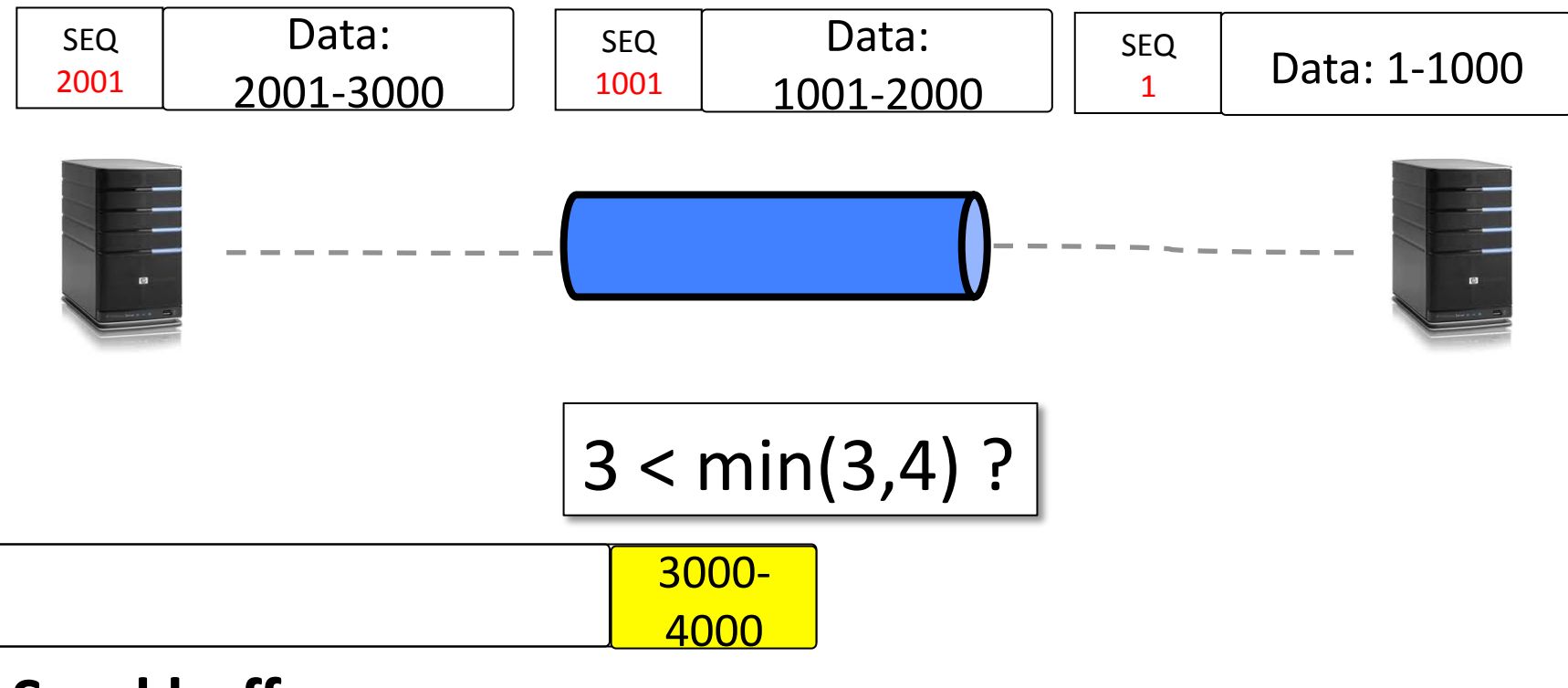

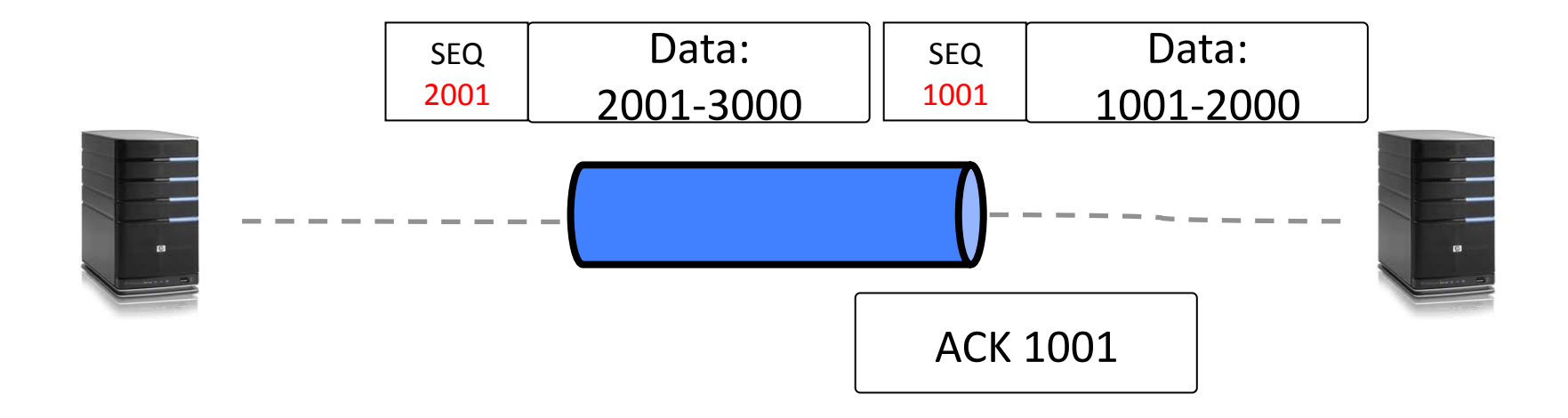

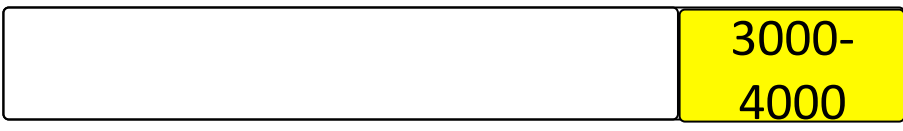

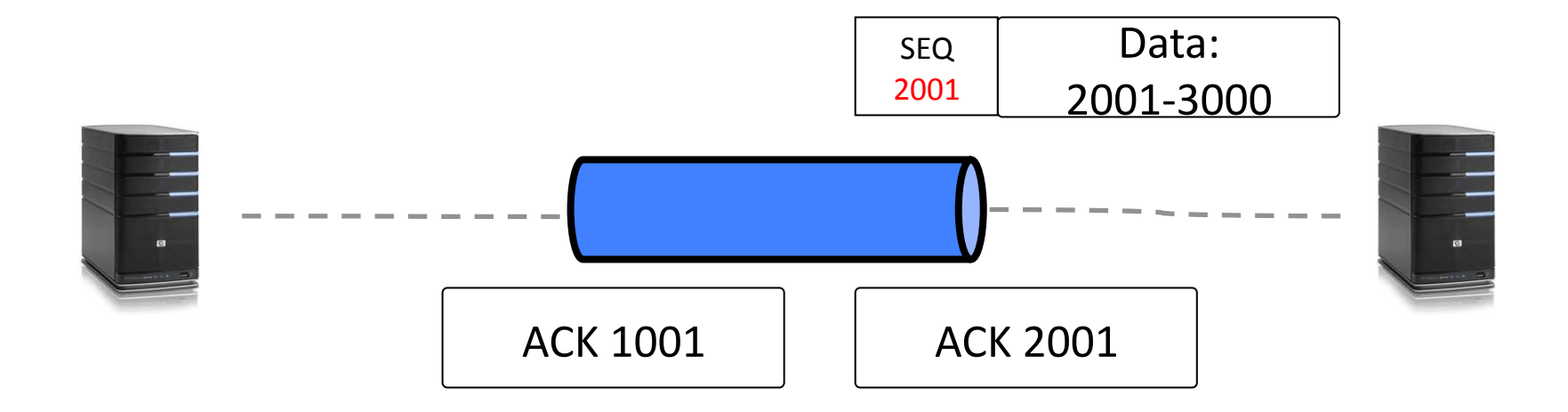

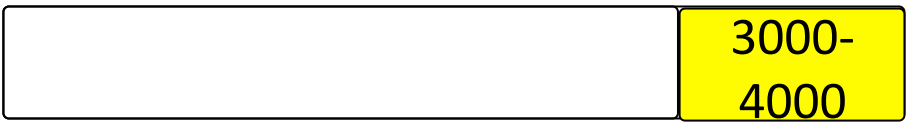

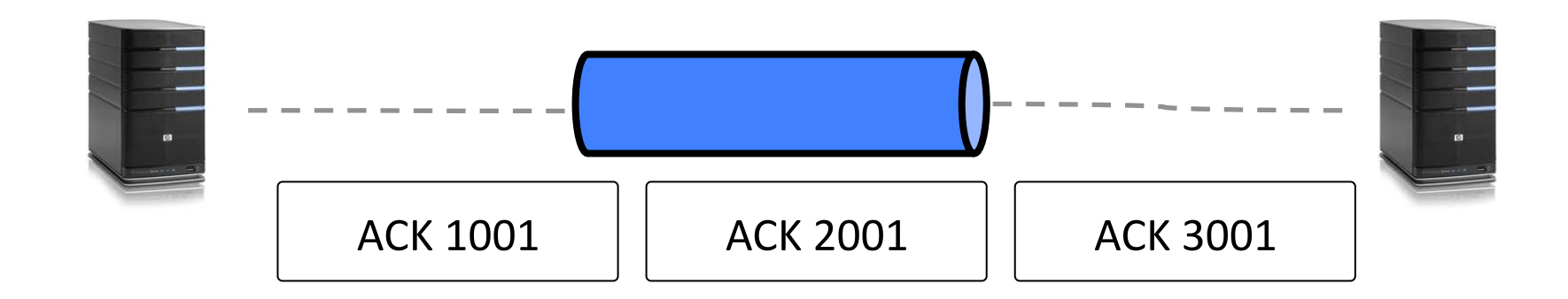

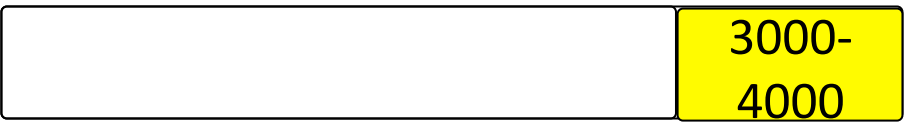

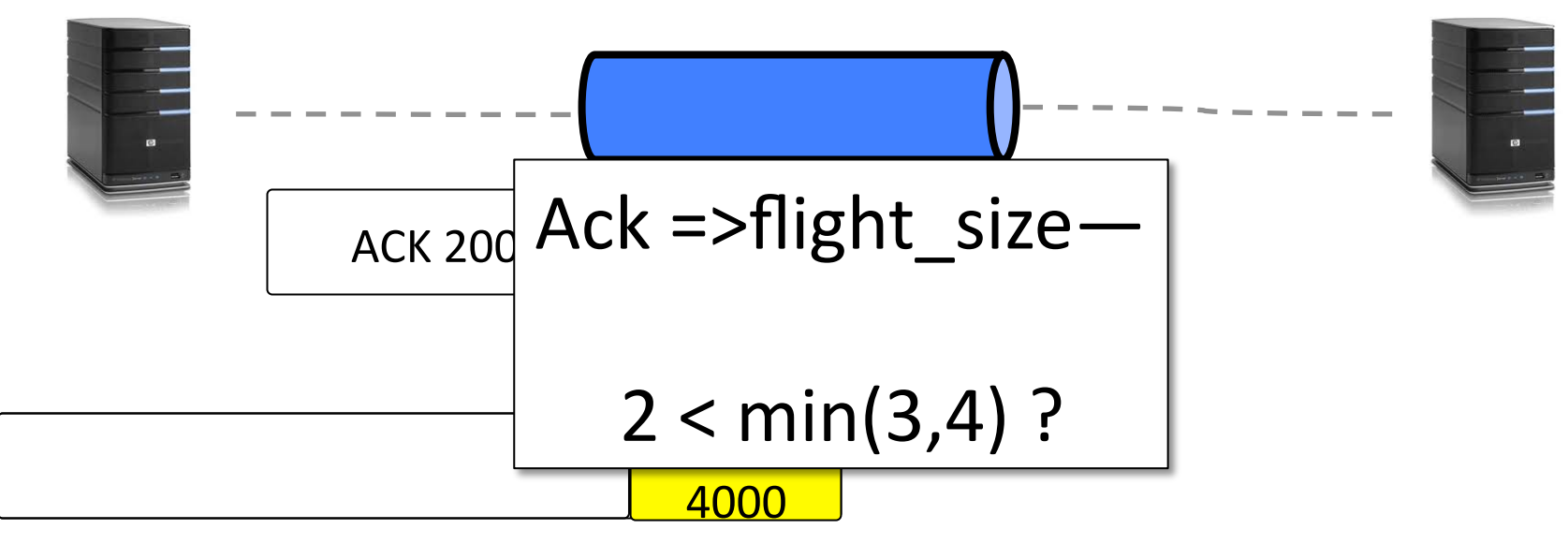

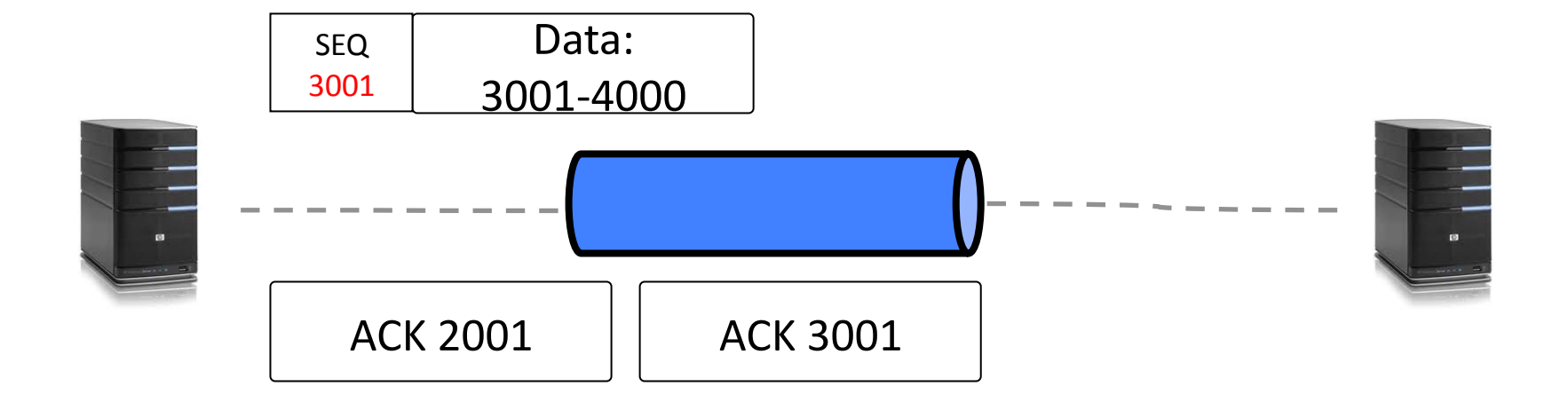

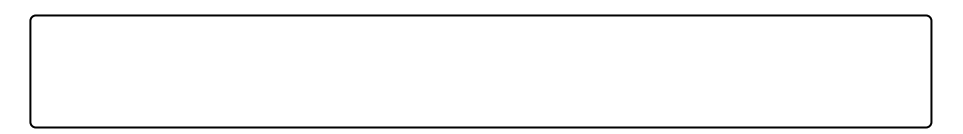

## Analizati codul urmator

Sender+

**}**

char buf[1000]; ... **for''(i=0;i<1000;i++){'** send(s, b+i, 1);

Receiver+ char buf[1000];... recv(s, buf, 1000);

Cati octeti va primi recv?

### Imbunatatirea performantei: batching

- Dimensiunea datelor pentru send/receive
- Dimensiunea send si receive buffers
	- Recomandat la minim  $2*$  Bandwidth  $*$  Delay
	- Controlabil+cu+sysctl+tcp.rmem+/+tcp.wmem

# Batching (2)

- Batching in nucleul SO
	- Stiva lucreaza cu segmente mari, de 64KB
	- $-$  **TCP Segmentation Offload**: Placa de retea fragmenteaza segmentele inainte sa le puna pe fir
	- $-$  Large Receive Offload: operatia opusa, la receiver
- Exista si variante software: (gso) generic segmentation offload
- Controlabile cu ajutorul utilitarului *ethtool*
- Fara TSO/LRO Linux nu atinge 10Gbps cu TCP!

## Consideratii de performanta

- Evitarea copierilor inutile
	- Sendfile

## Thread-uri vs. event I/O

• Discutie la tabla!